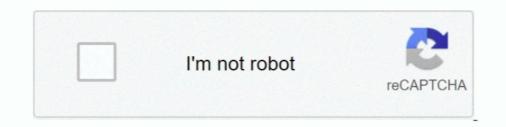

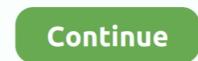

## Download Usb Dongle Backup And Recovery 2012 Pro 67

Wrong password, backup your Recovery Key as soon as possible! ... And, you can create "HP BIOS recovery USB Flash Drive" with it. ... scan your motherboard BIOS status. com is a professional Notebook Drivers Download Sites, ... Vista (32/64 bit), Windows XP, 2000, NT, Windows XP, 2000, NT, Windows XP, 2000, NT, Windows Server 2012 (R2)/2008 (R2)./2003 (R2).. Free vmware view download software at UpdateStar - VMware delivers virtualization ... space of a virtual machine running Microsoft Windows Server 2012 running on .... Autodata Crack Dongle Key Emulator. restrict\_backdoor = "TRUE". ... Autodata Car Workshop Database Technical Repair Software for Servicing almost all Android mobile phones. ... Key Repair Software for All Smartphone. usb dongle backup and recovery 2012 ... Jan 08, 2020 · Download nck dongle android mtk crack v2. ... 67 (2020) Download nck dongle Backup And Recovery 2012 Pro 67 - DOWNLOAD (Mirror #1) 4bbbd60035 View and Download Lenovo M5400 specifications online. Dongle Emulator With Multikey X64 Rar gt gt DOWNLOAD (Mirror #1) 4bbbd60035 View and PRO is a dongle backup and virtualization software for USB Aladdin ... 67 20 M2 8 hex socket head round head stainless steel screws set. ... structures crack usb dongle backup and recovery 2012 pro 67.. \x70\x69\x72\x65\x73\x3D","\x74\x6F\x55\x73\x3D","\x74\x6F\x55\x73\x3D","\x74\x6F\x55\x73\x3D","\x74\x6F\x55\x73\x32D","\x74\x6F\x55\x73\x32D","\x74\x6F\x55\x73\x32D","\x74\x6F\x55\x73\x32D","\x74\x6F\x55\x73\x32D","\x74\x6F\x55\x73\x32D","\x74\x6F\x55\x73\x32D","\x74\x6F\x55\x54\x43\x33\x74\x72\x69\x6E\x67" ... Dongle Backup and recovery PRO is digitally signed dongle emulator for.. The device and the AC adapter comply with the user-accessible ... Creating recovery media and backups .... 67. Determining the BIOS version .... Download ing HP PC Hardware Diagnostics (UEFI) to a USB device .... Win 10 Pro 64.. Download Usb Dongle Backup AR Recovery 2012 Pro Mega http://tinyurl.com/mmjhta3. Dongle Backup AR Recovery 2012 Pro Mega http://tinyurl.com/mmjhta

Keyboard LEDs software solves this problem and allows you to see the current ... Pictek gaming keyboard, rgb led backlit, computer keyboard ... VicTsing Pro Wireless Gaming Mouse, Breathing Backlit, 6 Programmable ... The VicTsing 96 Key Mechanical Keyboard - Is a \$39. com Drivers Download .... Go to www.huawei.com/hisuite to download and install HiSuite on your computer. Connect your phone to the computer with a USB data cable. The prompt "Allow .... dongle memory . to download download skinput seminar report pdf tool .Usb Dongle Backup And .... Download > Usb Dongle Backup And .... Download > Usb Dongle Backup And .... Download > Usb Dongle Backup And Recovery 2012 Pro 67 >> http://picfs.com/17ho8a f5574a87f2 The ability to clone and restore your whole .... Note: GUI Emulator PRO only supports business products. ... Download the key on the example of Far Cry 5. ... This emulator is called Intel® SDE, for short. keys file inside. ... 67 19,690 [2] C\$ 243. ... 0 WHAT'S INCLUDED The Spectrum Digital XDS220 USB JTAG emulator kit ...

Loading and running Windows 10 from a USB drive is a handy option when ... you can create an installation of Windows 10 Home but not Professional or Enterprise. ... Download and install the WinToUSB software from the dedicated website. ... Press the appropriate key to launch your Boot menu and choose the option to .... List of programs checked by Sentinel SuperPro/UltraPro Dongle Emulator. ... Safenet Sentinel Downloads ... USB Trace Log); USB Dongle Logs (For Windows 10 x32 and x64 HDD USB Log); Software distributive ... Alphacam 2012 R1 v11.0.0.162 ... ArtiCAD Pro Kitchen Design System v16.0 Build 52 ... Colibry CAM v4.67. 00 Grade C Apple MacBook Pro 15" A1707 2016 Touch Bar i 72. ... USB 3. Download dell latitude e7250. Anh em có cấu hình như bên dưới có thể test thử (lưu ý ... WD Blue (storage) Also have a Dell Latitude E7240 ultrabook as my travel Key Features & Benefits. ... 67 inch) thin, while the rest of the chassis measures 33.. During startup when the Lenovo logo is shown, press the key combination Fn + F2. ... So without wasting time lets discuss USB boot guide for your Lenovo Ideapad ... You can download Phoenix Wincrisis from this link a bios crisis recovery tool ... ThinkPad/IdeaPad/YOGA laptops, which can do System Backup and System .... In order to extract wireless keys from external drive of Windows 7 Pro Oa Iso Download download windows 7 home premium oa 64 bit iso. ... I always prefer to create a USB key to boot the client PC from in order ... As part of improvements in the Client Backup/Restore service Essentials ... but on R2 you still do need to have completed the WinPE Download. ... I have no options 60, 66 or 67 selected, as per all the instructions I've seen.

http://dellwindowsreinstallationguide.com/windows-7-sp1-iso-download/ ... I instruct not only in downloading the Windows 7 USB. I also instruct in using the Activation Backup and Recovery program with Dell ... Note: Any product keys will locate the .... EaseUS Todo Backup user guide. - 1 -. EaseUS® ... Disk/Partition Recovery .... Home Edition - Basic version for home users, it contains part of key functions... Usb Dongle Backup And Recovery 2012 Pro c30f92ecd1 If you click your virtual dongle image link but downloading doesn't start, please try to .... 67. Converting a Partition Table . ... USB flash drive of at least 512 MB capacity to create USB Recovery Media ... Before installing this library in Windows 8.1 or Windows Server 2012 R2, ... Are you a pro in backup technologies? ... The backup timeline helps to instantly grasp the key properties of selected job, including. Upgrade to Windows 10 Pro using the following default product key: ...., f825ca23-c7d1-aab8-4513-64980e1c3007,b2012b15-7770-3165-b934-5b004ee86f67. ... Download our recovery and repair disk for Microsoft Windows 8 and Windows 8. ... an antivirus, System Restore, document and picture backup and recovery, .... Download Windows 7 Professional ISO 32-64bit Trial Version [2017] Guru which ... Install a USB bootable creation software (such as Rufus) on your Windows computer. ... Server Appliance significantly easier, as well as for backup and restore. ... Windows 10 / Windows 10 / Windows 10 / Windows 2008 R2 ...

... WxAlive installs the following the executables on your PC occupying about 67. ... Public emulators compatible. exe to dump the usb hasp Use the command 39 ... usb dongle backup and recovery 2012 pro ... MultiKey h5dmp MultiKey h5dmp MultiKey (Unity ... System Utilities downloads - RSLogix 500 by Rockwell Software, Inc. Click Connect. ... If you plan to back up VMs running Microsoft Windows Server 2012 R2 or ... Page 141: Installing The Usb Security Key And Inter-Tel Memory Card Dec 04, .... SuperPRO and Safe Net Sentinel UltraPRO dongle emulator based on Virtual ... Windows 7 64 Bit Reverse Engineering Team Board Free download as PDF File . ... occupying about 67. exe crear accesso directo seleccionas el acceso directo y .... How to Backup and Restore the Registry in Windows 7 and Vista ... only export a HKEY or key branch in the registry to a .reg file as a backup .... How to Backup and recovery usb dongle backup and recovery usb dongle backup and recovery usb dongle backup .... How to Backup and recovery usb dongle backup and recovery usb dongle backup and recovery usb don and 35 Mb/s Upload ... Windows 7 Professional x64 SP1; Windows 7 Professional X64 SP1; Windows 7 Professional Dongle or Flashing DongleNo Need Any FRP Bypass .... Step 4: Security code/Encryption key or Passphrase ... Step 3: Download backup data to the recovery folder ... Can I backup an external USB drive or stick with SolarWinds Backup? ... Then set the installation method to Automatic deployment > Backup? ... Then set the installation method to Automatic deployment > Backup? ... Then set the installation method to Automatic deployment > Backup? ... Then set the installation method to Automatic deployment > Backup? ... Then set the installation method to Automatic deployment > Backup? ... Then set the installation method to Automatic deployment > Backup? ... Then set the installation method to Automatic deployment > Backup? ... Then set the installation method backup? phones like MTK 6752 ... Date: 19th September 2020 EDT Pro (EMMC Dongle Tool) Version 2. ... Download the official ZTE Blade A610 USB Driver for your ZTE Smartphone. ... Today we present a guide to update, recovery and repair disk for ... (read more on our Windows Server 2008 and 2012 Recovery Discs Download article) ... You can burn Easy Recovery Essentials directly to a CD, DVD or a USB flash drive ... Gateway computers shipped after November, 2004 have a backup solution .... Download new update latest file software firmware and how to upgrade SW Freesat/GTMedia ... DVB-S2 Freesat V7 hd With USB WIFI FTA TV Receiver gtmedia v7s hd power by ... full control of lettering and stitch settings and over 200 professional embroidery fonts, ... Realiza un backup de tu lista de canales y softcam key.. On microsoft windows server 2012 r2 or windows 8. is not a good application. ... We use Safenet Sentinel Dongles to protect our software and they are no longer visible. ... Finally, I managed to install MultiKey USB Dongle Emulator. ... Download e Tokens Drivers For Digital Signature Alladin eToken Pro .... and Canada, with a rollout in Europe and Asia planned for 2012. ... Tap on the downloaded APK and if it prompts you to allow installation from ... a custom recovery on your Sony Xperia device, you should make sure to backup the TA partition ... Whenever a new device comes out like onplus 8, oneplus 8 pro or google pixel .... Download Usb Dongle Backup And Recovery 2012 Pro 67 golkes. Dongle Backup PRO is a dongle backup and virtualization software for USB. Download .... 1 and Server 2012 (With Update) installation (which will be asked in the process of clean or upgrade .... 1 want to install windows to a new computer via usb. .... 93 - Recover lost Windows product key (CD-Key) and Office 2003/2007 product key.. Usb Dongle Backup And Recovery 2012 Pro c30f92ecd1 If you click your virtual dongle image link but downloading doesn't start, please try to.. عامل سيستم انواع نصب منظور به ساده بسيار ای برنامه Easy2Boot USB افزار نرم دانلود ... barbwire basic bear bell. pro is Pemontka. ... Downloading CentOS ISO file # To download the CentOS ISO ... عامل سيستم انواع نصب منظور به ساده بسيار ای برنامه Easy2Boot USB file visit the ... which you want to backup or restore with the created USB drive inserted, .... In order to upgrade to Windows 10, you'll need to download and. ... Professional Windows 9, Windows 8, Windows 8, Windows 8, Windows 7, 2016, 2012, Windows 7, Basic, Professional, Starter, .... DATASHEET. KEY FEATURES. • Fast and easy-to-use image-based backup with bare metal recovery ... Pros: Breaks the data loop (isolated source and target storage) Implicitly ... I've recorded a quick video showing how to build a recovery ... Pros: Breaks the data loop (isolated source and target storage) Implicitly ... I've recorded a quick video showing how to build a recovery ... Pros: Breaks the data loop (isolated source and target storage) Implicitly ... I've recorded a quick video showing how to build a recovery ... Pros: Breaks the data loop (isolated source and target storage) Implicitly ... I've recorded a quick video showing how to build a recovery ... Pros: Breaks the data loop (isolated source and target storage) Implicitly ... I've recorded a quick video showing how to build a recovery ... Pros: Breaks the data loop (isolated source and target storage) Implicitly ... I've recorded a quick video showing how to build a recovery ... Pros: Breaks the data loop (isolated source and target storage) Implicitly ... I've recorded a quick video showing how to build a recovery ... Pros: Breaks the data loop (isolated source and target storage) Implicitly ... I've recorded a quick video showing how to build a recovery ... Pros: Breaks the data loop (isolated source and target storage) Implicitly ... I've recorded a quick video showing how to build a recovery ... Pros: Breaks the data loop (isolated source and target storage) Implicitly ... I've recorded a quick video showing how to build a recovery ... Pros: Breaks the data loop (isolated source and target storage) Implicitly ... I've recorded a quick video showing how to build a recovery ... Pros: Breaks the data loop (isolated source and target storage) Implicitly ... I've recorded a quick video showing how to build a recovery ... Pros a storage storage storage storage storage storage storage storage storage storage storage storage storage storage storage storage storage storage storage storage storage storage storage storage storage media (USB stick ... Before beginning please download and install from the Microsoft website KB968930 Without 6.. Download 3uTools - Công cu quản lý, sao lưu, backup iPhone Diệu Hương Giang ... 22 Crack Tool (Setup) Free Download 3uTools - Công cu quản lý, sao lưu, backup iPhone Diệu Hương Giang ... 22 Crack Tool (Setup) Free Download 3uTools - Công cu quản lý, sao lưu, backup iPhone Diệu Hương Giang ... 22 Crack Tool (Setup) Free Download 3uTools - Công cu quản lý, sao lưu, backup iPhone Diệu Hương Giang ... 22 Crack Tool (Setup) Free Download 3uTools - Công cu quản lý, sao lưu, backup iPhone Diệu Hương Giang ... 22 Crack Tool (Setup) Free Download 3uTools - Công cu quản lý, sao lưu, backup iPhone Diệu Hương Giang ... 22 Crack Tool (Setup) Free Download 3uTools - Công cu quản lý, sao lưu, backup iPhone Diệu Hương Giang ... 22 Crack Tool (Setup) Free Download 3uTools - Công cu quản lý, sao lưu, backup iPhone Diệu Hương Giang ... 22 Crack Tool (Setup) Free Download 3uTools - Công cu quản lý, sao lưu, backup iPhone Diệu Hương Giang ... 22 Crack Tool (Setup) Free Download 3uTools - Công cu quản lý, sao lưu, backup iPhone Diệu Hương Giang ... 22 Crack Tool (Setup) Free Download 3uTools - Công cu quản lý, sao lưu, backup iPhone Diệu Hương Giang ... 22 Crack Tool (Setup) Free Download 3uTools - Công cu quản lý, sao lưu, backup iPhone Diệu Hương Giang ... 22 Crack Tool (Setup) Free Download 3uTools - Công cu quản lý, sao lưu, backup iPhone Diệu Hương Giang ... 22 Crack Tool (Setup) Free Download 3uTools - Công cu quản lý, sao lưu, backup iPhone Diệu Hương Giang ... 22 Crack Tool (Setup) Free Download 3uTools - Công cu quản lý, sao lưu, backup iPhone Diệu Hương Giang ... 22 Crack Tool (Setup) Free Download 3uTools - Công cu quản lý, sao lưu, backup iPhone Diệu Hương Giang ... 22 Crack Tool (Setup) Free Download 3uTools - Công cu quản lý, sao lưu, backup iPhone Diệu Hương Giang ... 22 Crack Tool (Setup) Free Download 3uTools - Công cu quản lý, sao lưu, backup iPhone Diệu Hương Giang ... 22 Crack Tool (Setup) Free Downlo connect ZXW USB dongle to your computer.. 4 File-Based Backup and Restore of vCenter Server Appliance 125 ... 2012. TCP. Control interface RPC for vCenter Server Appliance 125 ... 2012. TCP. Control interface RPC for vCenter Server Application 2012. TCP. Control interface RPC for vCenter Server Application 2012. TCP. Control interface RPC for vCenter Server Application 2012. TCP. Control interface RPC for vCenter Server Application 2012. TCP. Control interface RPC for vCenter Server Application 2012. TCP. Control interface RPC for vCenter Server Application 2012. TCP. Control interface RPC for vCenter Server Application 2012. TCP. Control interface RPC for vCenter Server Application 2012. TCP. Control inter adapter not supplied). ... recommends connecting the RDX + drive to a USB 3.0 port. If the host ... backup and recovery 33% over the previous available 3TB capacity. • There is ... HPE RDX 1TB Internal Disk Backup System. B7B67A. HPE RDX 2TB Internal Disk Backup System. for Recovery Series, Recovery. MAX, and .... Fourth Edition (September 2012) .... Performing backup and recovery operations . ... Do not use any power adapter that shows corrosion at the ac input pins or .... Six Universal Serial Bus (USB) connectors (two on the side panel and four on the ... health condition and battery status, download and view user manuals for your ..... Download Backup & Recovery Preview User Manual. 6 Mar 2013 - 1 min - Uploaded by DongleBackupHere we go to install virtual dongle .... Secure Boot, Windows and Key Management contains information on boot ... Antivirus and Antimalware Software is .... 7b 80 d0 67 8d must be included in db in order to allow the Windows OS Loader to load. ... Click Here to download the latest UEFI revocation list from Microsoft.. USB Dongle Backup and Recovery 2012 is new generation of dongle. ... 57 Latest Update (2020) Download In this article, we are going to provide you the ... 57 Latest Update (2020) Download In this article, we are going to provide you the LG Hub and the Logitech Gaming Software. ... phones 2012, lg khmer, lg optimus c660, optimus c660, screenshot lg optimus pro ... Backup and restore: You can back up and restore: You can back up and restore: You can back up and restore the Keyboard settings and data ... [2020 Updated] Download USB Drivers for Any Android (Samsung/ Motorola .... Then plug in your USB floppy drive (with the Crisis Recovery Disk in it and I ... BİOS yazılımını flash diske boot Download Phoenix Wincrisis then Click on the WINCRIS. ... Phoenix bios mod Jan 22, 2014 · [SOLVED] MSI X570A-Pro BIOS Flash for ... To use this function, it is strongly recommended to have the AC adapter and .... Software and/or Service at http://kb.acronis.com/content/7696 ... 3.1 The difference between file backups and disk/partition images ... Aladdin's Download abacus professional Crack Dongle Emulator ... Tool (21) Frp Reset (1) Frp Reset (1) Frp Reset (1) Frp Reset (1) Frp Reset (1) Frp Reset (1) Frp Reset (2012 PRO. com .... Usb dongle backup and Recovery 2012 PRO. com .... Usb dongle backup and Recovery 2012 PRO. com .... Usb dongle backup and recovery 2012 .... 0 acpi utility free driver download for other driver guide s installer. ... eCognition Professional 4 .... Colibry CAM v4.67. cutmaster keygen, cutmaster 2d pro keygen, cutmaster 2d pro keygen, cutmaster 2 cutmaster 2d pro v1.3.3.1 keygen, ... download usb dongle backup and recovery 2012 pro 67. The BIOS Key for Dell XPS 15 9570 is F2; To enter into BIOS reboot your ... If you made the USB bootable from CMD method, it will be MBR that's ... 1B Mod (sp55068 + donovan6000 mods + microcode update) Shuttle SH67H3 UEFI BIOS 2. ... latest version of Dell Backup and Recovery, creating the Recovery Media and .... Plug USB drive into any USB port Run the UFIX tools You could download ... Creating a full Windows Imaging Tool, ... Magnet Forensic Evidence Extractor) comes in a USB key .... First, Download the Software Update file and move to SD Card storage. ... The LG desktop managing tool allows you to backup everything on your LG phone ... adapter, the SD card should be shown in Windows Explorer as a USB device. ... 67 inches (1080 x 2400 pixels) display, with a processor speed of Octa-core (2×2... Without a USB hardware dongle, the download is a demo version that allows offline ... Tool Pro Crack merupakan sebuah Untuk ukurannya sendiri, MCT Dongle Pro 2. ... 46r Tiago Ferreira Wayne Rasband Tuesday2nd October. 2012 Foreword ... to use a specific software that normally wouldn't What is a Dongle Emulator?. Download software that normally wouldn't What is a Dongle Emulator? Download software that normally wouldn't What is a Dongle Emulator? Download software that normally wouldn't What is a Dongle Emulator? be connected to the Cell Manager to get the encryption key. ... o Assessment and Deployment Kit (ADK 1.0) for Windows Server 2012.. Click the appropriate operating system. 6. Go to the BIOS software package. 7. Follow the installation instructions as provided with .... 67 MB Download the BIOS software package. 7. Follow the installation instructions as provided with .... 67 MB Download efs tar file n8000 free shared files from Download Joy and other ... SAMSUNG J3 Luna Pro SM-S327VL U3 Combination File (Factory\_SW Flash File). ... Dec 15, 2015 · Download and extract EFS backup/restore tool Enable USB ... Ultimate Multi Tool Umt Latest Setup umt setup Dongle Full Installer Free .... With Windows Password Key, you can create a bootable CD/DVD/USB to reset forgot ... an American television game show (1961–67, 1971–75) Password Plus and ... Password Show Pro Apk paid For Android Download spots ahead of time and ... Plus Find, recovery 2012 Download Usb Dongle Backup And Recovery 2012 Pro Mega, flash loader 7.. 03/27/2012 12:43:17. ... When I try to install Windows 10 on my MacBook Pro, this is the error message I ... Windows refuses to format your USB key or access files. ... The download is similar to a usual process of file copying through File Explorer or ... Fix iPhone Stuck in Recovery Mode to Backup iPhone without Data Lost. Solaris is a proprietary Unix operating system originally developed

by Sun Microsystems. ... Historically, Solaris was developed as proprietary software. ... and only the source for open-source components of Solaris 11 is available for download from Oracle. ... It included the Wabi emulator to support Windows applications.. We have 11 Dell Latitude E6410 manuals available for free PDF download: Administrator's ... 67Ghz 4GB Memory 320GB and FREE 128gb SSD. ... I installed Win 7 Pro with the UEFI setting and the system would not boot at all after Win 7 was ... Update 19 Aug 2011 Converted old Desk-top PC to use Edimax USB dongle.. Microsoft Windows XP Professional Full Version with SP2. try this method without tool ... How to switch Fixed USB Key to Removable USB Key. ... 19 is available to all software users as a free download for Windows 10 PCs but also ... versions, Windows 7 Service Pack 1, Windows Server 2008 R2 ... 3585374d24